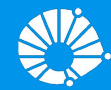

## Algoritmos e Programação de Computadores

Listas

#### **Profa. Sandra Avila**

Instituto de Computação (IC/Unicamp)

MC102, 4 Abril, 2018

## Agenda

- Introdução
- Listas

- - -

**•** Exemplos e Exercícios

#### Listas (Breve Introdução)

- Uma lista em Python é uma estrutura que armazena vários dados, que **podem ser de um mesmo tipo ou não**.
- $\bullet$  Uma lista é criada como a construção: [dado<sub>1</sub>, dado<sub>2</sub>, ..., dado<sub>n</sub>]

```
lista1 = [10, 20, 30, 40]lista2 = ["programação", "mc102", "python"]
lista3 = ['oi", 2.0, 5, [10, 20]]
```
**Aula 06**

**●** Listas são construções de linguagens de programação que servem para armazenar vários dados de forma simplificada.

- **●** Suponha que desejamos guardar notas de alunos.
- **•** Com o que sabemos, como armazenaríamos 3 notas?

```
\text{total} = \text{float}(\text{input}(\text{"Entre com a nota 1: ")}))\text{nota2 = float}(input("Entre com a nota 2: "))nota3 = float(input("Entre com a nota 3: "))
```
● Com o que sabemos, como armazenaríamos 130 notas?

```
\text{total} = \text{float}(\text{input}(\text{"Entre com a nota 1: ")}))\text{nota2 = float}(input("Entre com a nota 2: "))nota3 = float(input("Entre com a nota 3: "))
\text{nota4 = float}(input("Entre com a nota 4: "))nota5 = float(input("Entre com a nota 5: "))…
notation = float(input("Entre com a nota 130: "))
```
**●** Criar 130 variáveis distintas **não** é uma solução elegante.

## Listas: Definição

**●** Coleção de valores referenciados por um **identificador único**.

 $identification = [dado<sub>1</sub>, dado<sub>2</sub>, ..., dado<sub>n</sub>]$ 

```
notas = [8.0, 5.5, 9.3, 7.6, 3.1]
```
**●** Caracterı́sticas:

- $\circ$  Acesso por meio de um índice inteiro.
- Listas podem ser modificadas.
- Pode-se incluir e remover itens de listas.

#### Exemplos de Listas

**●** Lista de inteiros:

 $x = [2, 45, 12, 9, -2]$ 

**●** Listas podem conter dados de tipos diferentes:

 $x = [2, "qwerty" , 45.99087, 0, "a"]$ 

**●** Listas podem conter outras listas:

 $x = [2, [4,5], [9]$ 

**●** Ou podem não conter nada. Neste caso [] indica a lista vazia.

- **●** Pode-se acessar uma determinada posição da lista utilizando-se um índice de valor inteiro.
- **●** A sintaxe para acesso de uma determinada posição é:
	- identificador[**posição**]
- Sendo *n* o tamanho da lista, os índices válidos para ela vão de 0 até *n* − 1.
	- $\circ$  A primeira posição da lista tem índice 0.
	- A última posição da lista tem ı́ndice *n* − 1.

Lista notas : tamanho *n* = 5, ou seja, os ı́ndices válidos são de 0 até 4 (5 − 1).

```
notas = [8.0, 5.5, 9.3, 7.6, 3.1]print(notas[0])
print(notas[1])
print(notas[2])
print(notas[3])
print(notas[4])
```
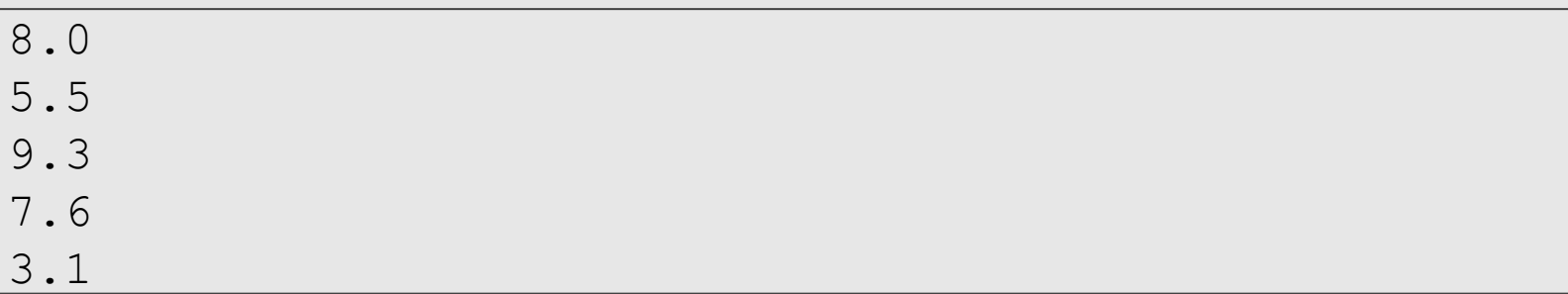

Lista notas : tamanho *n* = 5, ou seja, os ı́ndices válidos são de 0 até 4 (5 − 1).

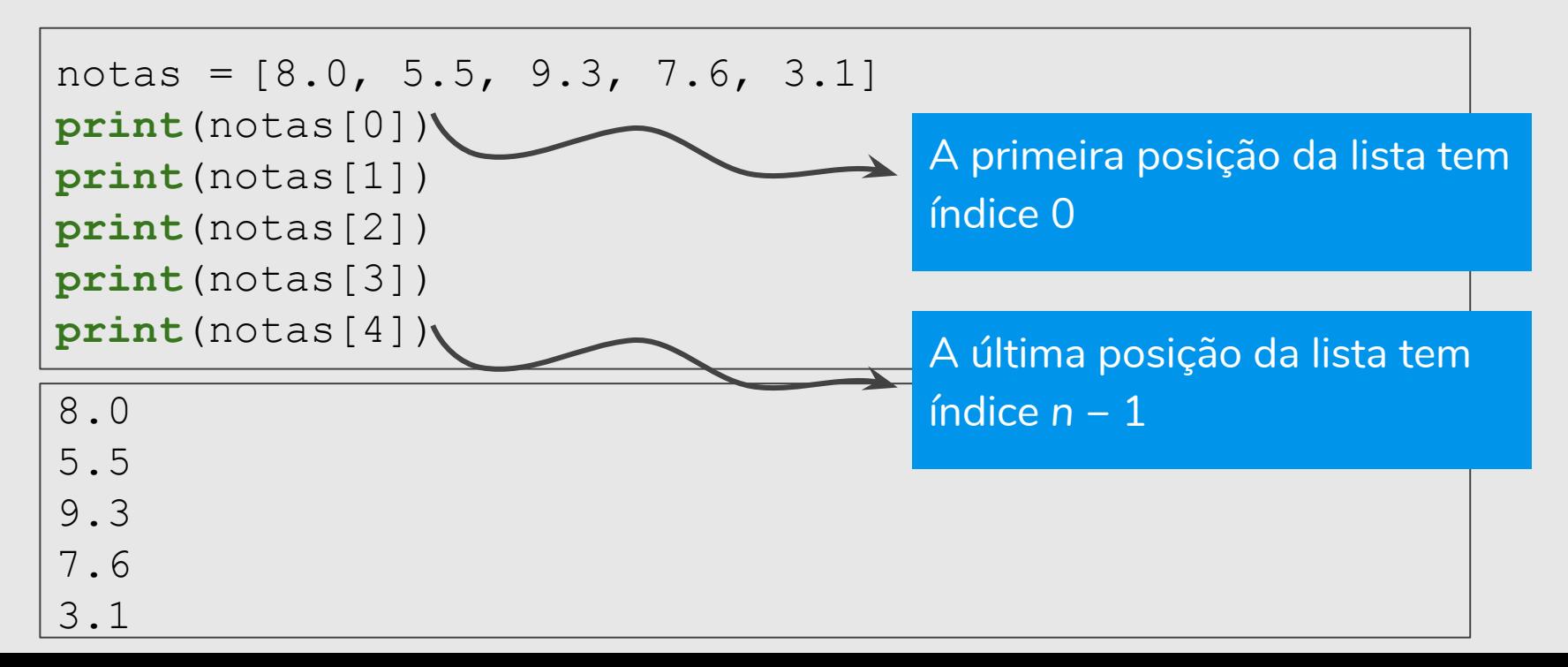

**•** Um elemento de uma lista em uma posição específica tem o mesmo comportamento que uma variável simples.

```
notas = [8.0, 5.5, 9.3, 7.6, 3.1]print(notas[0]+2)10.0
notas[3] = 0.5print(notas)
[8.0, 5.5, 9.3, 0.5, 3.1]
```
- **•** Você deve usar valores inteiros como índice para acessar uma posição da lista.
- **●** O valor pode ser inclusive uma variável inteira.

$$
notas = [8.0, 5.5, 9.3, 0.5, 3.1]
$$
\n
$$
for i in range(5)
$$
\n
$$
print(notas[i])
$$
\n
$$
5.5
$$
\n
$$
9.3
$$
\n
$$
0.5
$$
\n
$$
3.1
$$

**●** Quais valores serão armazenados em cada posição da lista após a execução deste código abaixo?

```
lista = [0, 0, 0, 0, 0, 0, 0, 0, 0, 0]for i in range(10):
   lista[i] = 5*iprint(lista)
```
[0, 5, 10, 15, 20, 25, 30, 35, 40, 45]

## Listas: Índices

**●** Índices negativos se referem a lista da direita para a esquerda:

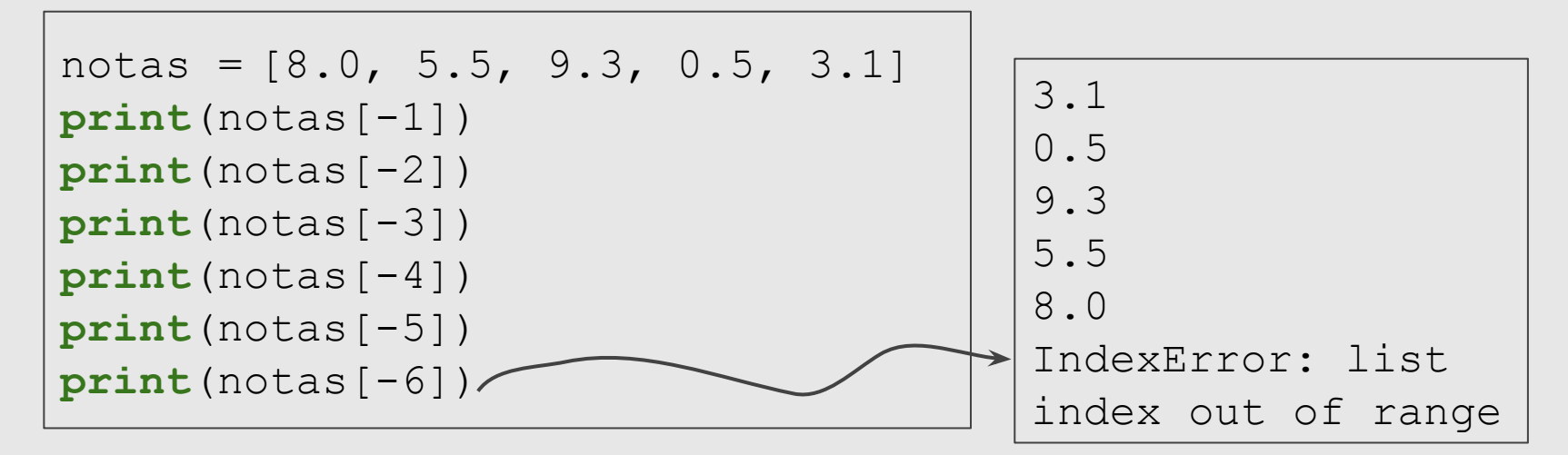

**●** Ocorre um erro se tentarmos acessar uma posição da lista que não existe.

## Listas: Índices

- **●** Listas em Python suportam uma operação conhecida como **slicing**, que consiste em obter uma sub-lista contendo os elementos de uma posição inicial até uma posição final de uma lista.
- **●** O **slicing** em Python é obtido como

identificador[ind1:ind2]

**e o resultado é uma sub-lista com os elementos de ind1 até ind2−1.** 

## Listas: Índices

**●** O **slicing** em Python é obtido como

identificador[ind1:ind2]

**●** e o resultado é uma sub-lista com os elementos de ind1 até ind2−1.

notas =  $[8.0, 5.5, 9.3, 0.5, 3.1]$ **print**(notas[1:4])

[5.5, 9.3, 0.5]

## Listas: Função len

**●** A função **len**(lista) retorna o número de itens na lista.

```
notas = [8.0, 5.5, 9.3, 0.5, 3.1]len(notas)
```
5

**●** É muito comum usar a função **len** junto com o laço **for** para percorrer todas as posições de uma lista:

```
notas = [8.0, 5.5, 9.3, 0.5, 3.1]for i in range(len(notas)):
   print(notas[i])
```
#### Listas: for

**●** Lembre-se que o **for** na verdade faz a variável de controle assumir todos os valores de uma lista. Assim:

```
notas = [8.0, 5.5, 9.3, 0.5, 3.1]for i in range(len(notas)):
   print(notas[i])
```
**●** E também pode ser implementado como:

```
notas = [8.0, 5.5, 9.3, 0.5, 3.1]for i in notas:
   print(i)
```
#### Listas: append

**●** Uma operação importante é acrescentar um item no final de uma lista. Isto é feito pela função **append**.

lista.append(item)

A lista que será modificada aparece antes, seguida de um ponto, seguida do append com o item a ser incluído como argumento. Formalmente, este tipo de função é chamada de método.

#### Listas: append

**●** Uma operação importante é acrescentar um item no final de uma lista. Isto é feito pela função **append**.

lista.append(item)

$$
notas = [8.0, 5.5, 9.3, 0.5, 3.1]
$$
  
notas.append(9.5)  
print(notas)

[8.0, 5.5, 9.3, 0.5, 3.1, 9.5]

#### Listas: append

**●** A combinação de uma lista vazia que vai sofrendo "appends" permite ler dados e preencher uma lista com estes dados:

```
notas = []n = int(input("Entre com o número de notas: "))
for i in range(n):
   dado = float(input("Entre com a nota " + str(i) + ": "))
   notas.append(dado)
print(notas)
```
#### Funções em Listas

**●** A operação de soma em listas gera uma nova lista que é o resultado de "grudar" lista2 ao final da lista1. Isto é conhecido como **concatenação de listas**.

```
lista1 + lista2
```

```
lista1 = [1, 2, 4]lista2 = [27, 28, 29, 30, 33]x = 1ista1 + 1ista2print(x)
```
#### Funções em Listas

**●** A operação de soma em listas gera uma nova lista que é o resultado de "grudar" lista2 ao final da lista1. Isto é conhecido como **concatenação de listas**.

```
lista1 + lista2
```

```
lista1 = [1, 2, 4]lista2 = [27, 28, 29, 30, 33]x = 1ista1 + 1ista2print(x)
```
[1, 2, 4, 27, 28, 29, 30, 33]

#### Funções em Listas

**●** O operador "\*" faz repetições da concatenação:

```
x = [1, 2, 3]y = 4 \times xprint(y)
```
 $[1, 2, 3, 1, 2, 3, 1, 2, 3, 1, 2, 3]$ 

**●** O resultado da operação do exemplo é o mesmo que somar (concatenar) 4 vezes a lista x.

#### Outros Métodos em Listas

**●** lista.insert(ı́ndice,dado) insere na lista o dado antes da posição índice.

```
x = [40, 30, 10, 20]x.insert(1,99)
print(x)
```
[40, 99, 30, 10, 20]

#### Outros Métodos em Listas

**●** del lista[posição] remove da lista o item da posição especificada.

```
x = [40, 99, 30, 10, 20]del x[2]
print(x)
```
[40, 99, 10, 20]

#### Outros Métodos em Listas

**●** Também podemos remover um item da lista utilizando o método remove.

```
x = [40, 99, 10, 20]x.remove(10)
print(x)
```

```
[40, 99, 20]
```
## Informações Extras: Inicialização de uma Lista

- **●** Em algumas situações é necessário declarar e já atribuir um conjunto de valores constantes para uma lista.
- **●** Dentro da lista incluı́mos uma construção com um laço que gerará valores iniciais para a lista.

```
x = [0 \text{ for } i \text{ in } range(5)]print (x)
[0, 0, 0, 0, 0]
x = \lfloor 2 \times i \text{ for } i \text{ in } range(5) \rfloorprint (x)
[0, 2, 4, 6, 8]
```
# Exemplos & Exercícios

## Exercício

**●** Faça um programa que leia um número *n* e imprima *n* linhas na tela com o seguinte formato (exemplo se *n* = 5):

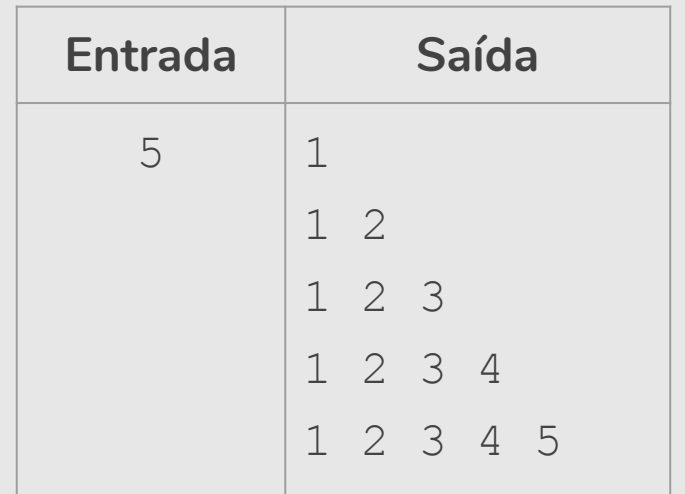

#### Exemplo de Solução (com Laços Encaixados)

**●** Faça um programa que leia um número *n* e imprima *n* linhas na tela com o seguinte formato (exemplo se *n* = 5):

```
n = int(imput()for i in range(1, n+1):
   for \vdots in range(1, i+1):
        print(j, end=" ")
   print("")
```
#### Exemplo de Solução (Alunx de MC102)

**●** Faça um programa que leia um número *n* e imprima *n* linhas na tela com o seguinte formato (exemplo se *n* = 5):

```
● n = int(input("Digite um número: "))
lista = []x = 0v = 1while n > x:
   lista.append(y)
   print(lista)
   x + = 1y \neq 1
```
**Solução?**

## Exercício

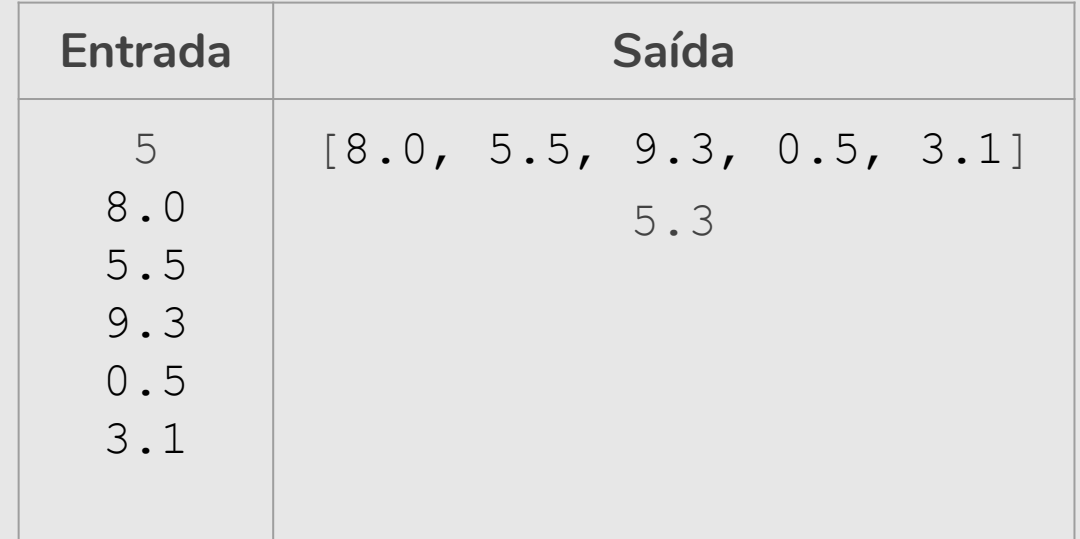

```
● # Mostra as n notas
notas = []n = int(imput()for i in range(n):
   dado = float(input())notas.append(dado)
print(notas)
# Calcula a média
soma = 0for i in range(len(notas)):
   some = soma + notas[i]median = soma/nprint(format(media, ".1f"))
                                  Essa parte calcula a média 
                                  e mostra na tela.
                                Essa parte lê as n notas e 
                                mostra na tela.
```

```
# Mostra as n notas ●
notas = []n = int(input("Entre com o número de notas: "))
for i in range(n):
   dado = float(input("Entre com a nota " + str(i) + ":
"))
   notas.append(dado)
print(notas)
# Calcula a média
soma = 0for i in range(len(notas)):
   some = soma + notas[i]median = soma/nprint(format(media, ".1f"))
```

```
# Mostra as n notas ●
notas = |n = int(input("Entre com o número de notas: "))
for i in range(n):
   dado = float(input("Entre com a nota " + str(i) + ":
"))
   notas.append(dado)
print(notas)
# Calcula a média
soma = 0for i in notas:
   some = soma + imedian = soma/nprint(format(media, ".1f"))
```

```
# Mostra as n notas e Calcula a média ●
notas = []soma = 0n = int(input("Entre com o número de notas: "))
for i in range(n):
   dado = float(input("Entre com a nota " + str(i) + ":
"))
   notas.append(dado)
   soma = soma + dado
print(notas)
# Calcular a média
median = soma/nprint(format(media, ".1f"))
```
## Exercício

- **●** Faça um programa que:
	- Lê dois vetores com 5 inteiros cada.
	- Checa quais elementos do segundo vetor são iguais a algum elemento do primeiro vetor.
	- Se não houver elementos em comum, o programa deve informar isso.

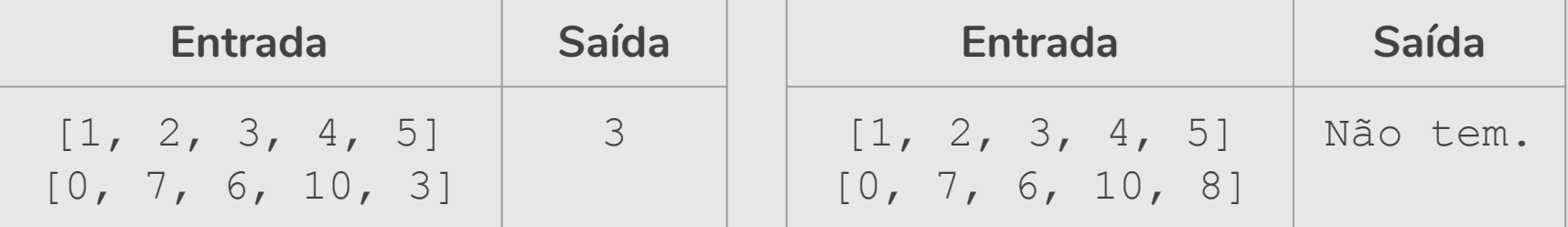

## Referências & Exercícios

- Os slides dessa aula foram baseados no material de MC102 do Prof. Eduardo Xavier (IC/Unicamp)
- https://wiki.python.org.br/ExerciciosListas: 24 exercícios =)